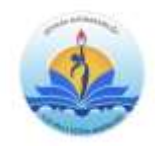

## SEYHAN İLÇE MİLLİ EĞİTİM MÜDÜRLÜĞÜ

## **TEKNOFEST 2024 YARIŞMALARI BAŞVURU REHBERİ**

Bu yıl finallerinin Ağustos-Eylül 2024 tarihlerinde Adana'da düzenlenmesi planlanan TEKNOFEST 2024 yarışma başvuruları 20 Şubat 2024 tarihinde son bulacaktır. Başvurular ile ilgili izlenmesi gereken adımlar şu şekildedir:

## **1. T3KYS SİSTEMİNE ÜYE OLMA**

- a. <https://t3kys.com/tr/accounts/login/?next=/tr/external/> adresine daha evvel üyelik yoksa danışman ve öğrencilerin üye olması gerekmektedir.
- b. Üyelik bilgileri için aktif kullanılan eposta adresi belirtilmelidir. Başka bir üyeye ait e posta adresi hata verecektir.

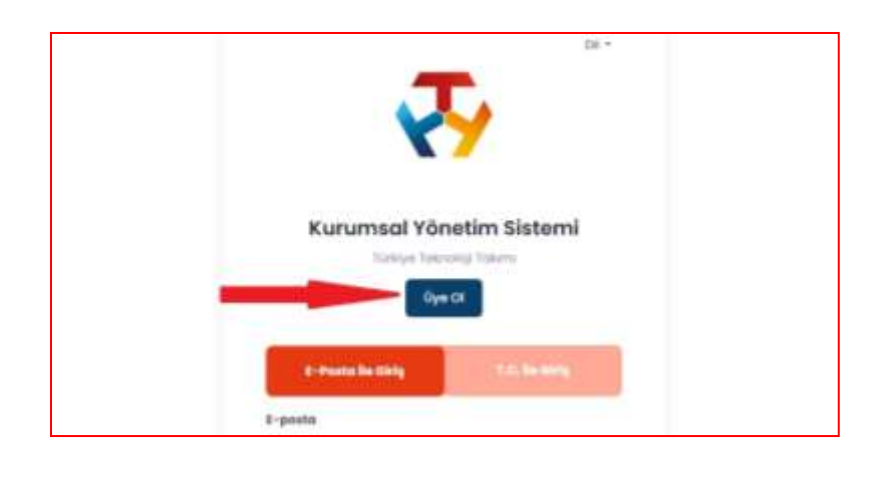

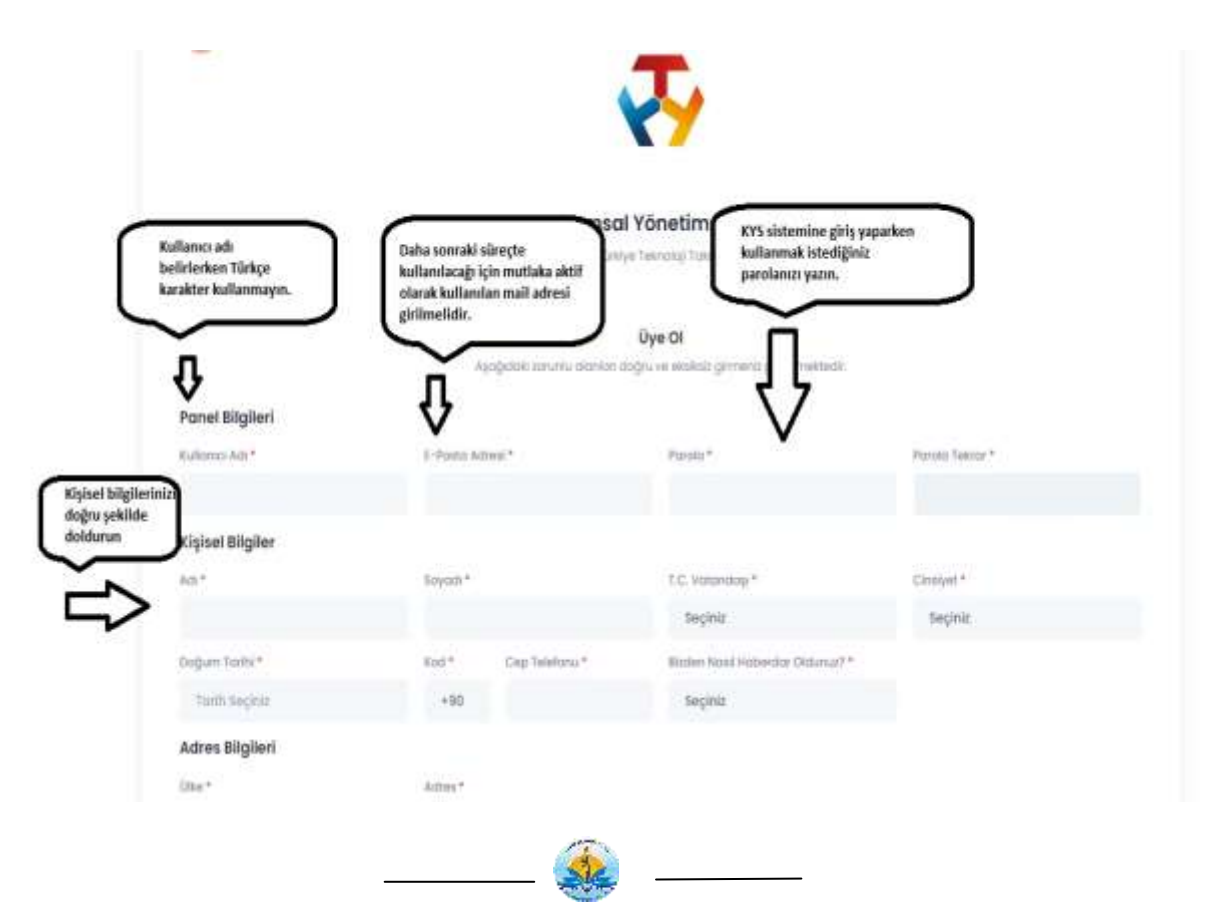

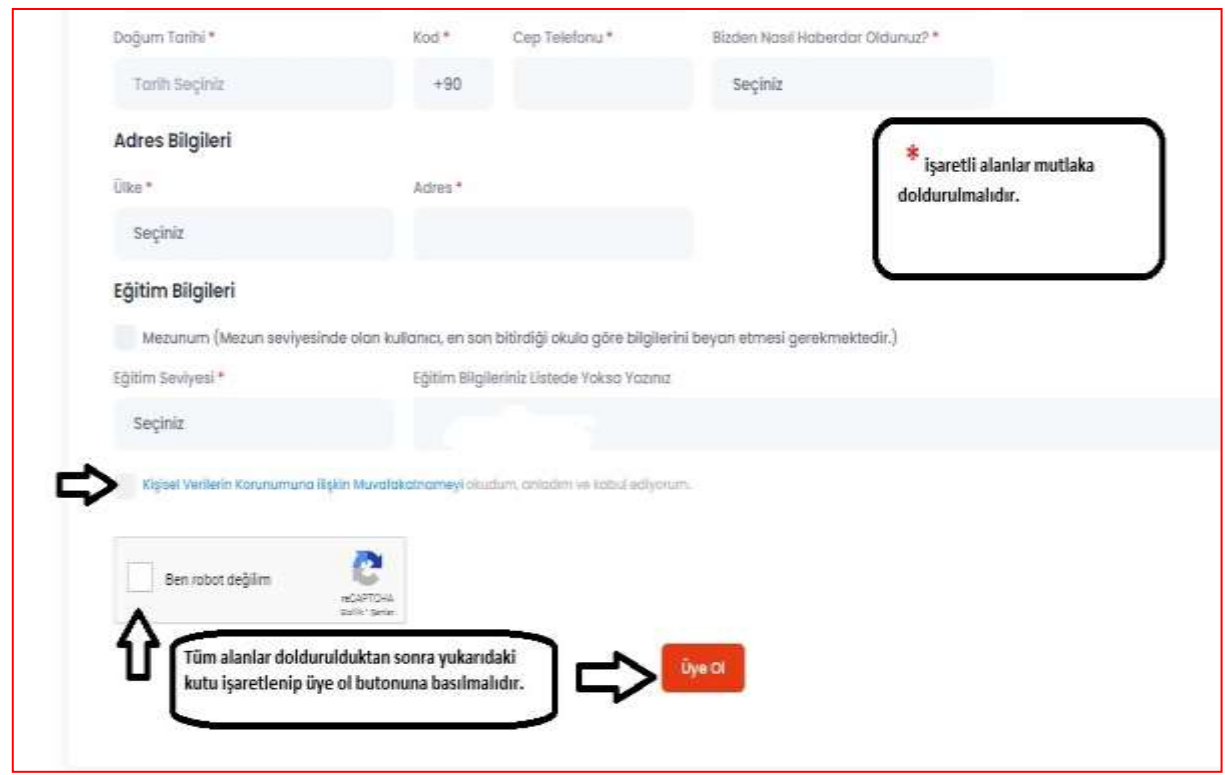

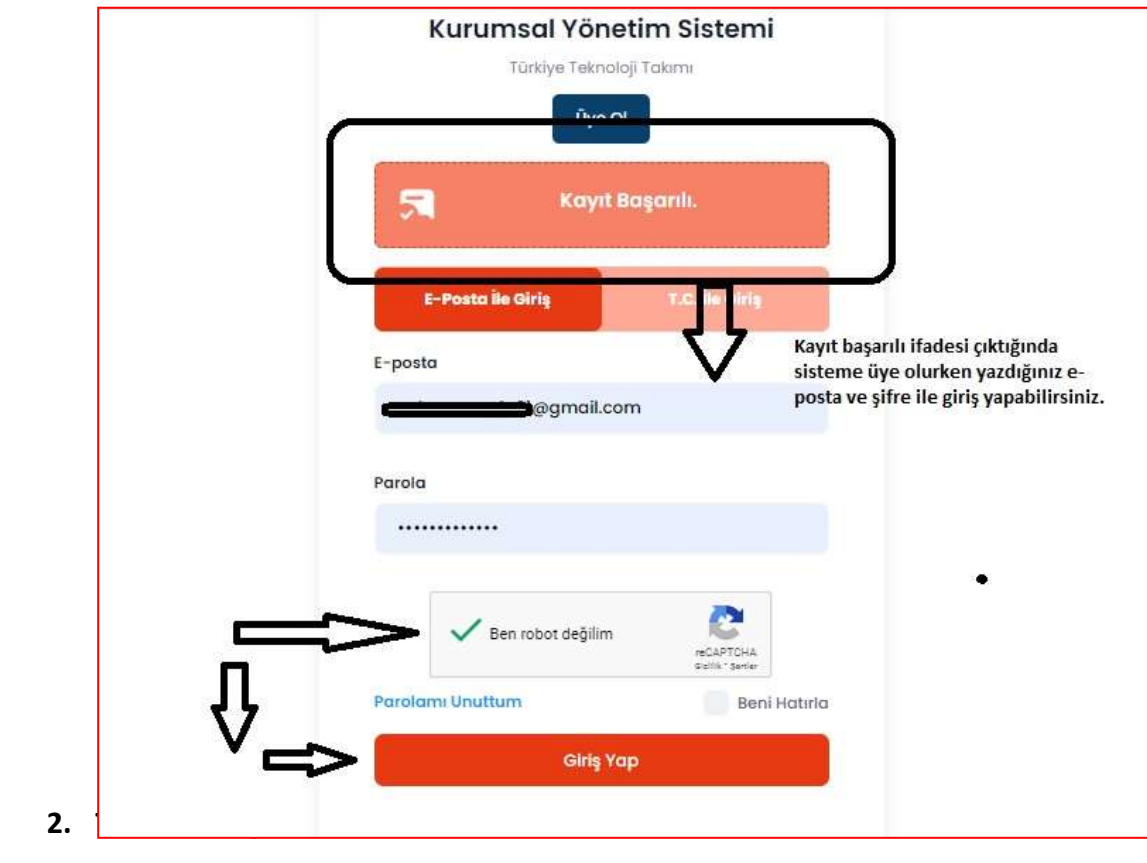

- a. Öncelikle bir Word belgesine Danışman ve öğrenci bilgilerinin olduğu bir takım bilgi belgesi hazırlanmalıdır. Takım bilgi belgesinde yer alması gereken bilgiler
	- i. Takım adı
	- ii. Takımın kuruluş yılı
	- iii. Takımın kuruluş amacı
	- iv. Üye bilgileri (Adı soyadı, sınıfı, isteğe bağlı olarak fotoğrafı, takımdaki rolü )
- b. Hazırlanan takım dosyası PDF formatında tutulmalıdır.

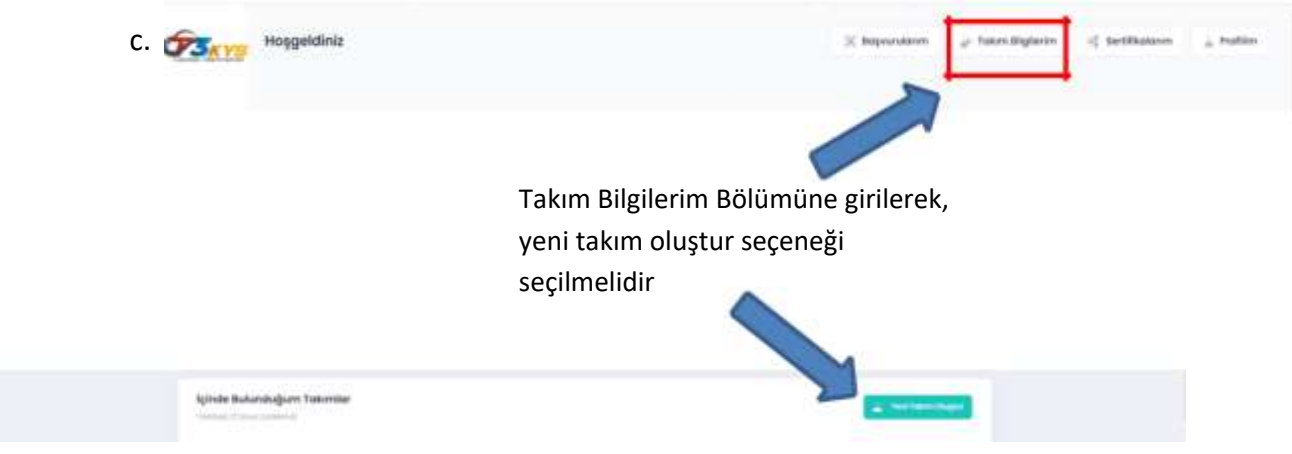

d. Açılan form doldurulmalıdır. Takım Tanıtım Dosyası kısmında başta oluşturulan PDF yüklenmelidir.

## **3. YARIŞMA BAŞVURUSU YAPMA**

T3KYS sisteminde anasayfa üzerinden 2.Adım olarak ifade edilen yarışmalara BAŞVUR sekmesine tıklanmalıdır.

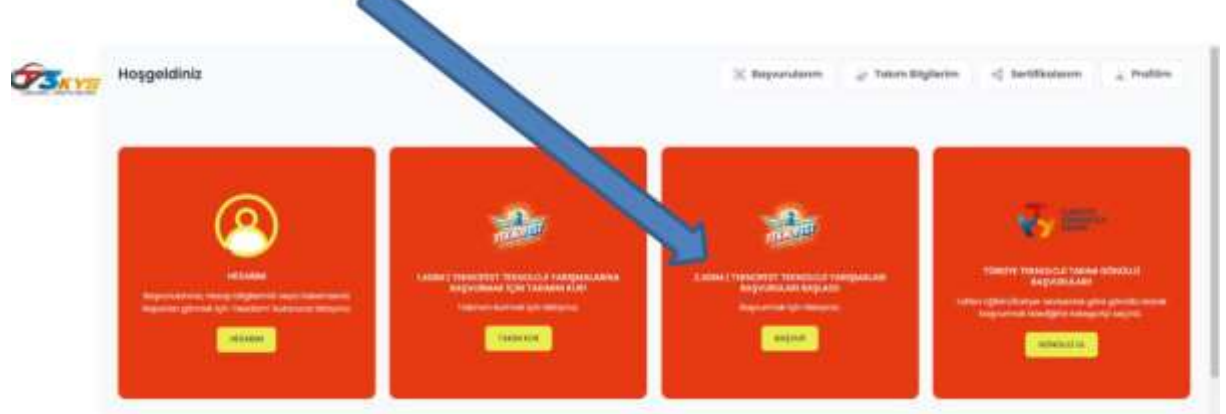

Başvuru yapılmak istenen yarışma kategorisi seçilmelidir.

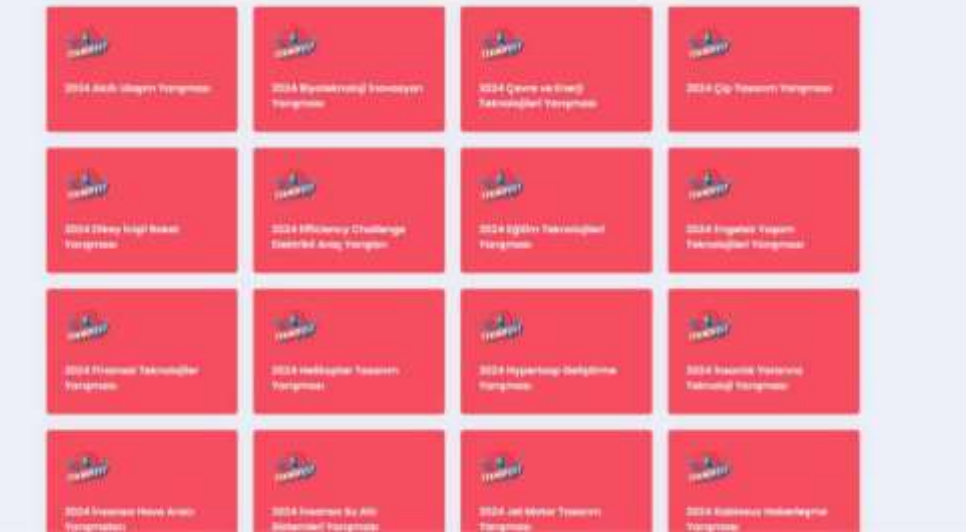

Açılan menüden takımın eğitim seviyesine uygun yarışma kategorisi seçilmelidir.

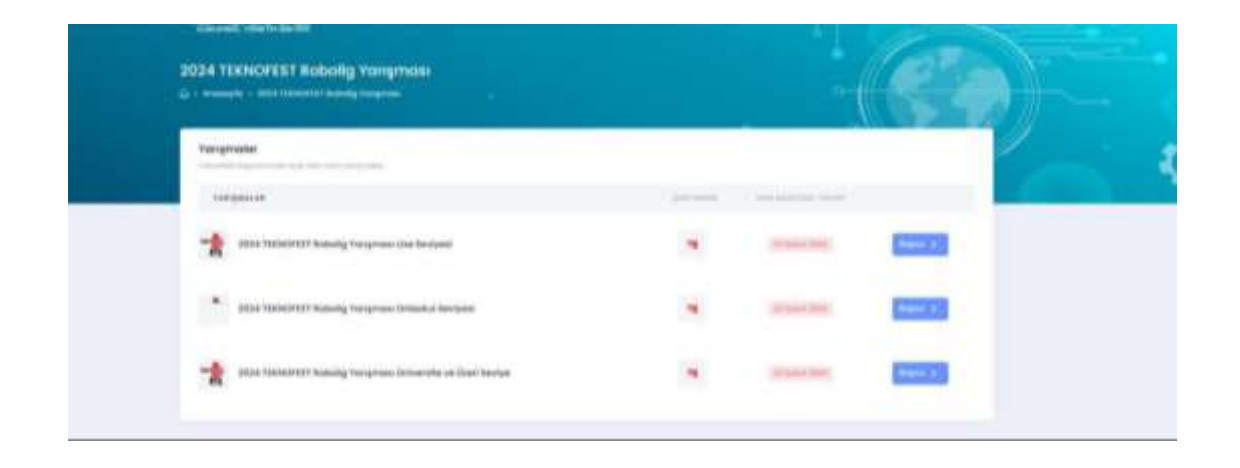

Açılan form doldurulmalı, Proje adı ve proje özetine proje fikri netleşmemişse bile genel ifadeler girilerek başvuru yapılmalıdır.

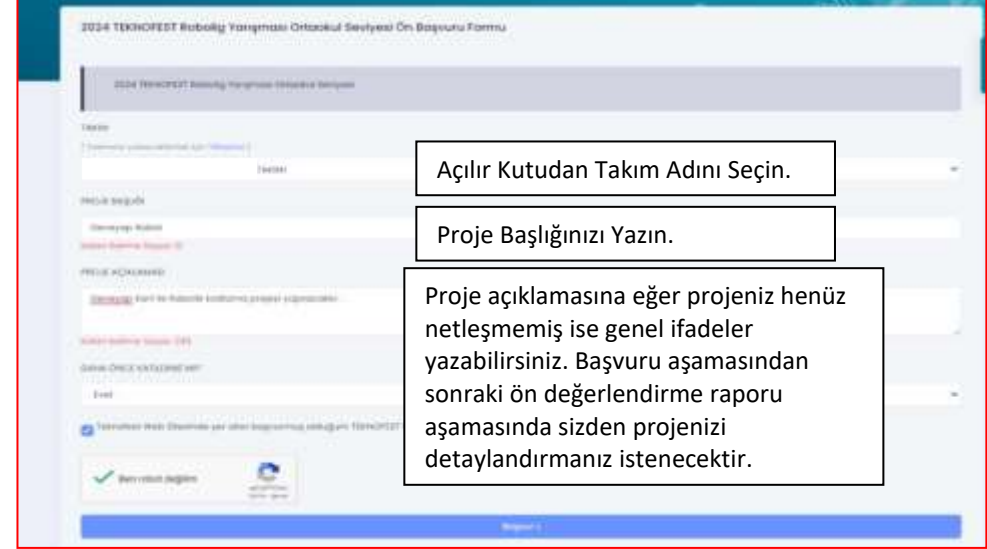

Proje açıklaması kısmına örneğin akıllı ulaşım kategorisinde kara ulaşımında yayalar ile ilgili bir proje tasarlıyorsanız "Gündelik hayatta kara ulaşımında yayaların karşılaştığı sorunlara çözüm üreten bir sistem tasarlanacaktır" yazmanız başvuru aşaması için yeterli olacaktır. Başvuru aşamasından sonraki aşamada sizden projenizi detaylandırmanız istenecektir. Bu aşamada proje açıklamasını detaylandırmanıza gerek yoktur.

Başvur düğmesine tıklandıktan sonra Takım Başvuru onay formu onaylanmalıdır.

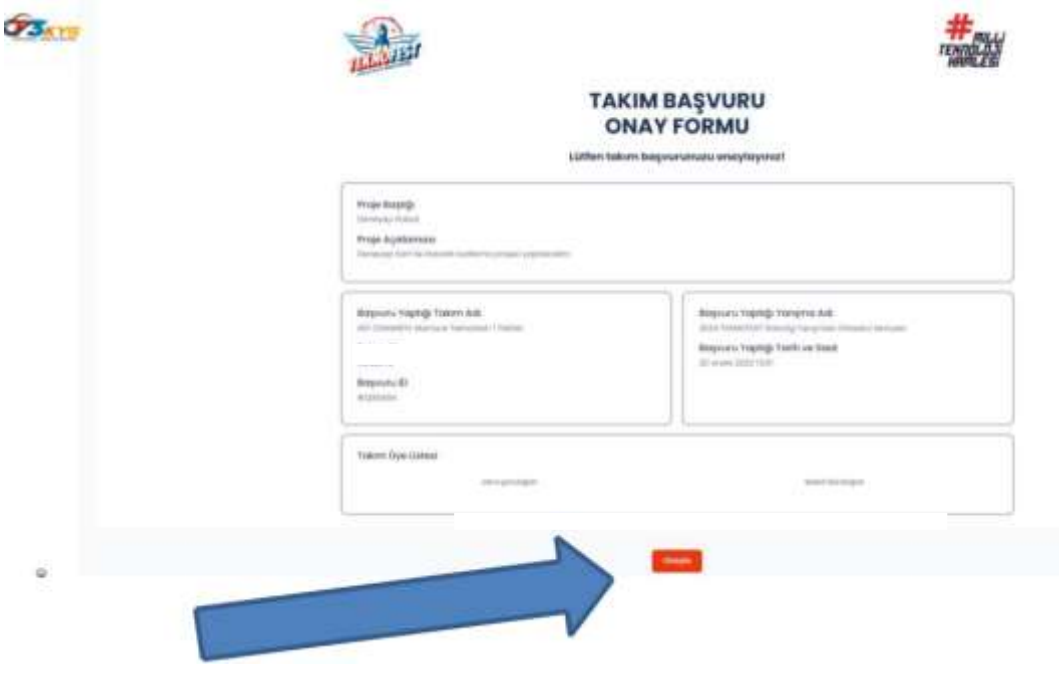

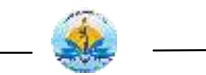

- Aynı takım ile farklı kategorilerde takımınızın eğitim seviyesine uygun olacak şekilde yarışmalara aynı anda başvurabilirsiniz.
- Hazırlayacağınız projeniz başvuru yapacağınız kategori kapsamında gündelik hayatta karşılaşılan bir probleme çözüm üreten ve uygulanabilir nitelikte olmalıdır.
- **Başvuru aşamasında açıklama kısmı eğer proje fikriniz netleşmemiş ise genel ifadeler ile doldurulabilir**. Sonraki aşamada sizden istenecek raporda projenizi detaylandırabilirsiniz.
- Aşağıda farklı kategorilerde proje açıklaması kısmına yazılan genel ifade örneklerini görebilirsiniz.
	- Engelsiz Yaşam Teknolojileri kategorisinde "Engellilerin gündelik hayatta karşılaştıkları ………. problemine yönelik…………..çözüm üreten bir sistem tasarlanacaktır."
	- $\checkmark$  insanlık Yararına Teknoloji kategorisinde "Toplum yaşamında gündelik hayatta karşılaşılan ……………. problemlere …………. çözüm üreten bir sistem tasarlanacaktır."

*Örnek Alıntı: (Kolay Yoldan Yazılım Öğrenmeyi Sağlayan Kodlama Eğitim Seti) (Eğitim Teknolojileri Yarışma Kategorisi) (StemKodLab -BAŞVURU ID: 81313)*

*Kodlama eğitim setimiz, son yıllarda önemi gittikçe anlaşılan STEM eğitimleri ve ülkenin gelişimindeki önemi vurgulan KODLAMA derslerinde kullanılmak için hazırlanacak set sayesinde öğrenciler kolaydan zora doğru tüm bileşenleri bir müfredat doğrultusunda öğrenirken, uygulama kolaylığı ile ileriki uygulamaları kendi başına zorlanmadan kısa sürede yapabileceklerdir.*

*(Kolay Yoldan Yazılım Öğrenmeyi Sağlayan Kodlama Eğitim Seti) (Eğitim Teknolojileri Yarışma Kategorisi) (StemKodLab -BAŞVURU ID: 81313)*

Destekleriniz için teşekkür eder kolaylıklar dileriz.

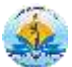